<sup>Документ подисан подговорению й подпись и и выс<mark>шего образования российской федерации</mark></sup> Дата подписания: 30.**Федерильное государственн</mark>ое автономное образовательное учреждение высшего образования** Информация о владельце: ФИО: Исаев Игорь Магомедович Должность: Проректор по безопасности и общим вопросам Уникальный программный ключ:

d7a26b9e8ca85e9<del>8e</del>5de2eb454b4659d061f249<br>d7a26b9e8ca85e9**8ec3de2eb454b4659d061f249** 

# Рабочая программа дисциплины (модуля)

# **Системы автоматизированного проектирования**

Закреплена за подразделением Кафедра литейных технологий и художественной обработки материалов

# Направление подготовки 22.04.02 МЕТАЛЛУРГИЯ

Профиль Новые материалы и цифровые технологии литья металлов

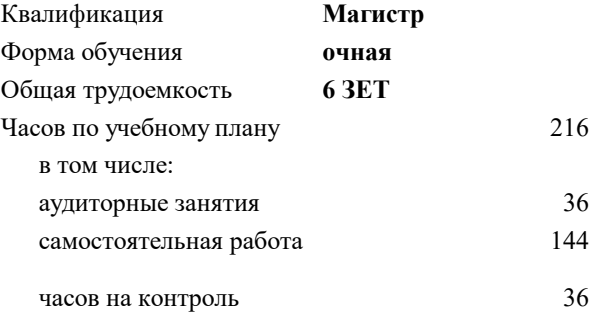

экзамен 1 курсовая работа 1 Формы контроля в семестрах:

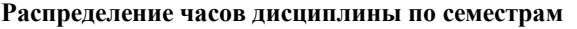

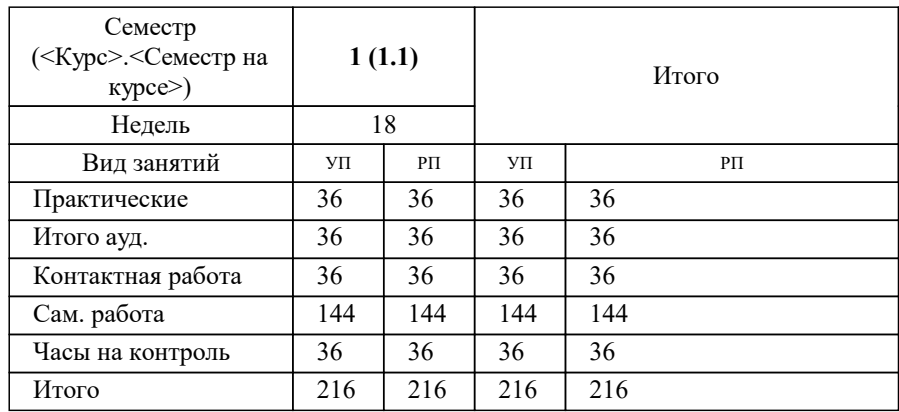

УП: 22.04.02-ММТ-22-2.plx стр. 2

Программу составил(и): *к.т.н., доцент, Колтыгин Андрей Вадимович*

## Рабочая программа

#### **Системы автоматизированного проектирования**

Разработана в соответствии с ОС ВО:

Самостоятельно устанавливаемый образовательный стандарт высшего образования - магистратура Федеральное государственное автономное образовательное учреждение высшего образования «Национальный исследовательский технологический университет «МИСиС» по направлению подготовки 22.04.02 МЕТАЛЛУРГИЯ (приказ от 05.03.2020 г. № 95 о.в.)

## Составлена на основании учебного плана:

22.04.02 Металлургия, 22.04.02-ММТ-22-2.plx Новые материалы и цифровые технологии литья металлов, утвержденного Ученым советом ФГАОУ ВО НИТУ "МИСиС" в составе соответствующей ОПОП ВО 22.09.2022, протокол № 8-22

Утверждена в составе ОПОП ВО:

22.04.02 Металлургия, Новые материалы и цифровые технологии литья металлов, утвержденной Ученым советом ФГАОУ ВО НИТУ "МИСиС" 22.09.2022, протокол № 8-22

**Кафедра литейных технологий и художественной обработки материалов** Рабочая программа одобрена на заседании

Протокол от 18.05.2021 г., №09/20

Руководитель подразделения д.т.н., профессор Белов Владимир Дмитриевич

## **1. ЦЕЛИ ОСВОЕНИЯ**

1.1 Формирование у студентов знаний основных понятий и методов моделирования технологических процессов в литейном производстве; о понятии об оптимизации технологических процессов и объектов в литейном производстве; принципах работы с информационными и физическими моделями в литейном производстве; основных подходов к проведению экспериментов с использованием моделей.

# **2. МЕСТО В СТРУКТУРЕ ОБРАЗОВАТЕЛЬНОЙ ПРОГРАММЫ**  $\overline{\text{K}}$ <sub>IOK</sub>  $\overline{\text{OH}}$   $\overline{\text{K}}$ <sub>I</sub>  $\overline{\text{R}}$ **2.1 Требования к предварительной подготовке обучающегося: 2.2 Дисциплины (модули) и практики, для которых освоение данной дисциплины (модуля) необходимо как предшествующее:** 2.2.1 Подготовка к процедуре защиты и защита выпускной квалификационной работы

#### **3. РЕЗУЛЬТАТЫ ОБУЧЕНИЯ ПО ДИСЦИПЛИНЕ, СООТНЕСЕННЫЕ С ФОРМИРУЕМЫМИ КОМПЕТЕНЦИЯМИ**

**ПК-2: Способен проводить работы по обработке и анализу научно-технической информации и результатов исследований**

#### **Знать:**

ПК-2-З1 Цели и задачи проводимых исследований и разработок

ПК-2-З2 Методику проектирования технологических процессов

## **ПК-1: Способен проводить патентные исследования и определять характеристики продукции**

# **Знать:**

ПК-1-З1 Научно-техническую документацию в соответствующей области знаний

#### **ПК-2: Способен проводить работы по обработке и анализу научно-технической информации и результатов исследований**

**Уметь:**

ПК-2-У2 Определять оптимальные режимы операций литейных технологических процессов

ПК-2-У1 Оформлять результаты научно-исследовательских и опытно-конструкторских работ

**ПК-1: Способен проводить патентные исследования и определять характеристики продукции**

#### **Уметь:**

ПК-1-У1 Определять показатели технического уровня объекта техники

**ПК-2: Способен проводить работы по обработке и анализу научно-технической информации и результатов исследований**

**Владеть:**

ПК-2-В2 Инжиниринг технологических процессов изготовления отливок

ПК-2-В1 Сбор, обработка, анализ и обобщение результатов экспериментов и исследований в соответствующей области знаний

**ПК-1: Способен проводить патентные исследования и определять характеристики продукции**

**Владеть:**

ПК-1-В1 Оформление результатов исследований в виде отчета о патентных исследованиях

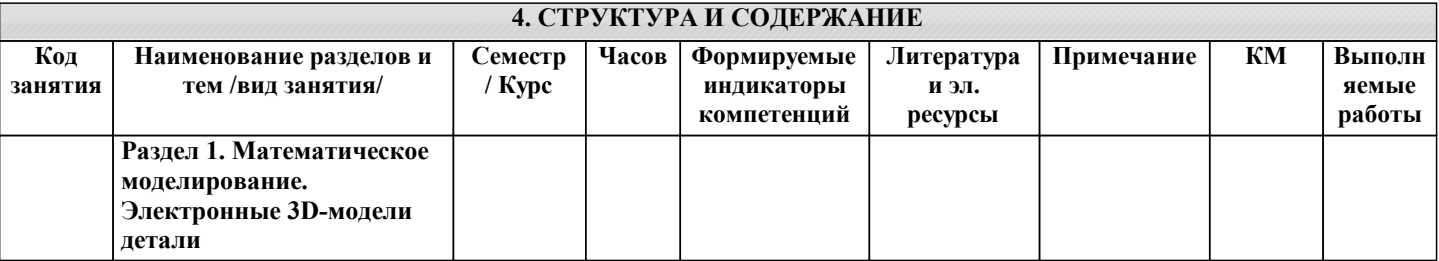

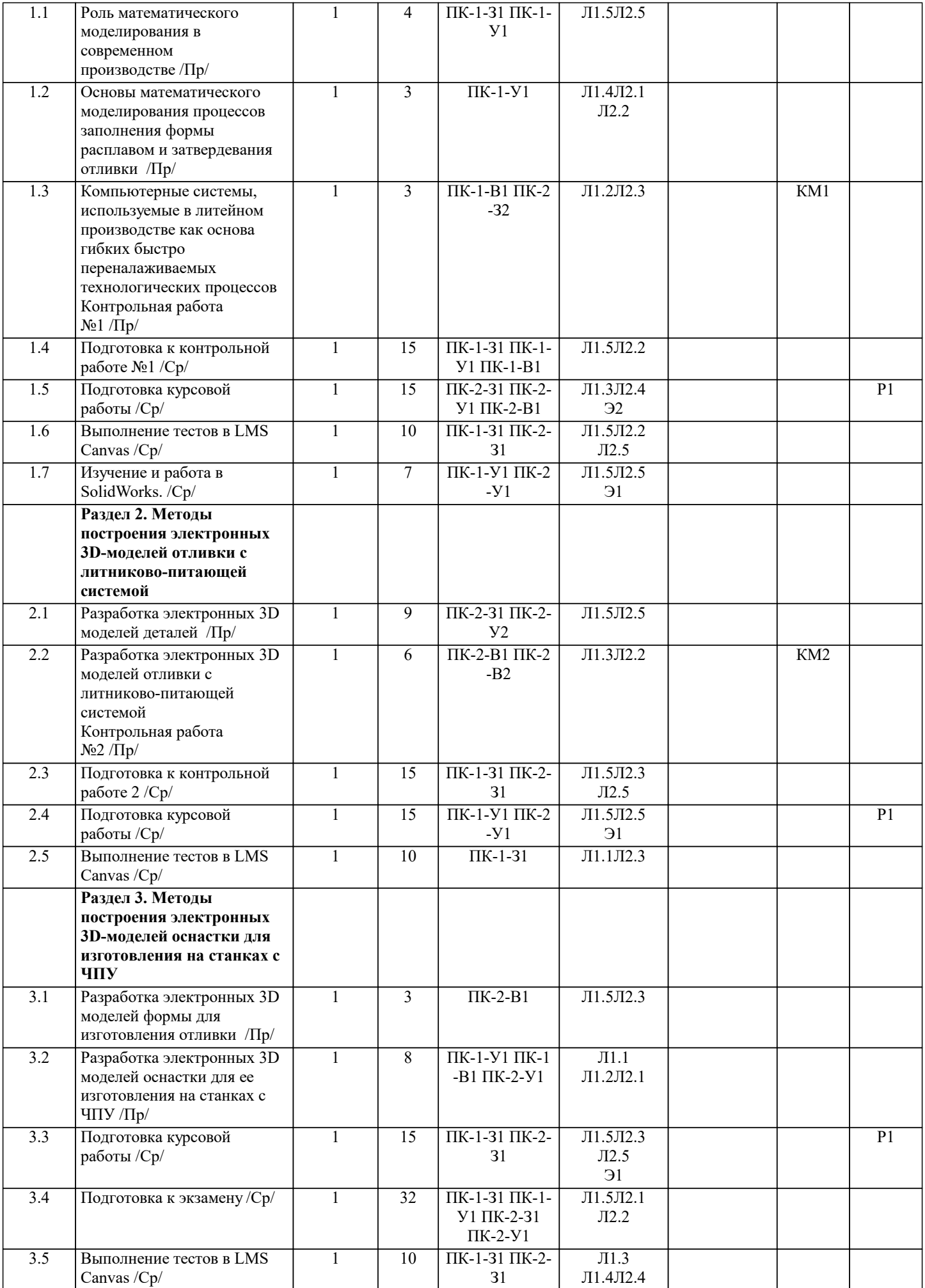

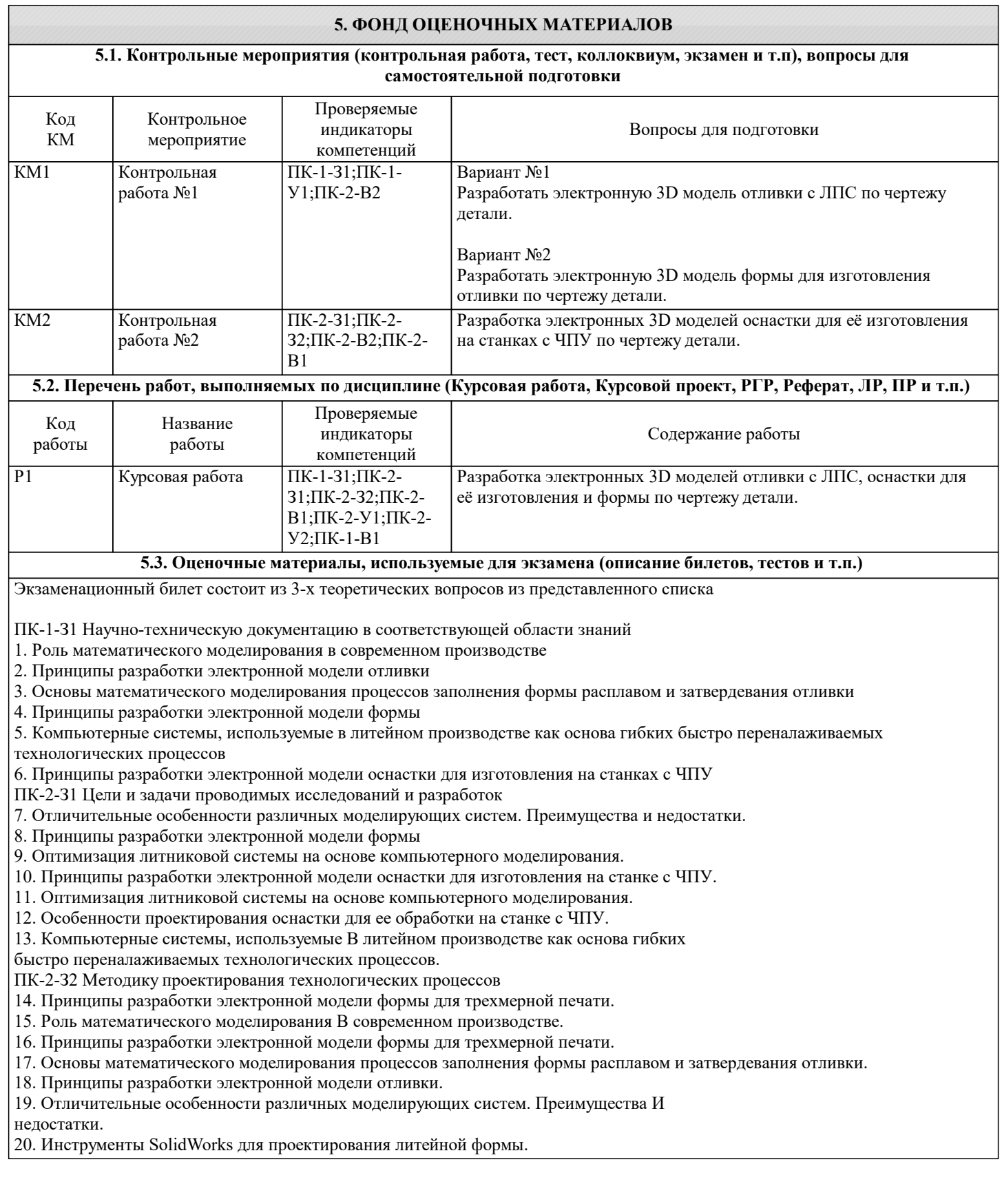

## **5.4. Методика оценки освоения дисциплины (модуля, практики. НИР)**

Для допуска к экзамену необходимо написать 2 контрольные работы, сделать Домашнее задание и сдать курсовую работу. Шкала оценивания знаний обучающихся на экзамене

Оценка «отлично» - обучающийся показывает глубокие, исчерпывающие знания в объеме пройденной программы, уверенно действует по применению полученных знаний на практике, грамотно и логически стройно излагает материал при ответе, умеет формулировать выводы из изложенного теоретического материала, знает дополнительно рекомендованную литературу.

Оценка «хорошо» - обучающийся показывает твердые и достаточно полные знания в объеме пройденной программы, допускает незначительные ошибки при освещении заданных вопросов, правильно действует по применению знаний на практике, четко излагает материал.

Оценка «удовлетворительно» - обучающийся показывает знания в объеме пройденной программы, ответы излагает хотя и с ошибками, но уверенно исправляемыми после дополнительных и наводящих вопросов, правильно действует по применению знаний на практике;

Оценка «неудовлетворительно» - обучающийся допускает грубые ошибки в ответе, не понимает сущности излагаемого вопроса, не умеет применять знания на практике, дает неполные ответы на дополнительные и наводящие вопросы. Оценка «не явка» – обучающийся на экзамен не явился.

Шкала оценивания знаний, обучающихся на контрольной работе

Оценка «отлично» - обучающийся верно выполнил задание.

Оценка «хорошо» - обучающийся верно выполнил задания, но допустил неточности в записи и вычислению

Оценка «удовлетворительно» - обучающийся верно выполнил только часть задания.

Оценка «неудовлетворительно» - обучающийся не выполнил задание

Оценка «не явка» – обучающийся на контрольную работу не явился.

Шкала оценивания домашнего задания (РГР)

Критерии оценки домашнего задания: 1) Выполнение: досрочно (3 балла), в срок (2 балла), после установленного срока (1 балл). 2) Оформление: выполнены все требования к оформлению домашнего задания (4 балла), основные требования к оформлению домашнего задания выполнены, но при этом допущены недочеты: имеются неточности в изложении материала; отсутствует логическая последовательность в суждениях; не выдержан объём; имеются упущения в оформлении (3 балла), имеются существенные отступления от требований к реферированию; в частности: тема домашнего задания освещена лишь частично; допущены фактические ошибки в содержании (1 балл), 3) Защита: даны правильные ответы на дополнительные вопросы (3 балла), На дополнительные вопросы даны неполные ответы (2 балла), При ответе на дополнительные вопросы допущены существенные ошибки Максимальная оценка 10 баллов

Оценка «отлично» - набранное число баллов составляет 9…10.

Оценка «хорошо» - набранное число баллов составляет 7…8.

Оценка «удовлетворительно» – набранное число баллов составляет 5…6.

Оценка «неудовлетворительно» - набранное число баллов составляет менее 5.

## **6. УЧЕБНО-МЕТОДИЧЕСКОЕ И ИНФОРМАЦИОННОЕ ОБЕСПЕЧЕНИЕ**

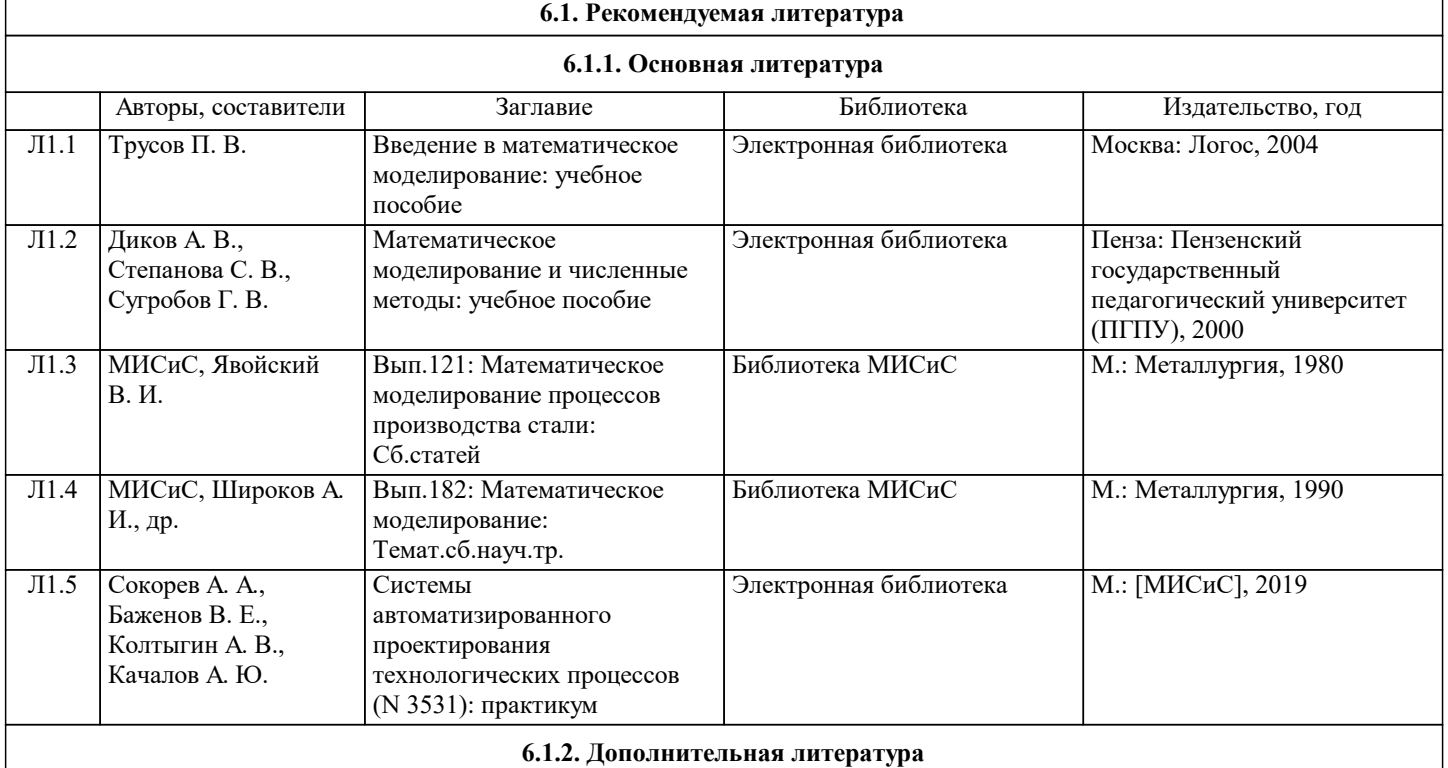

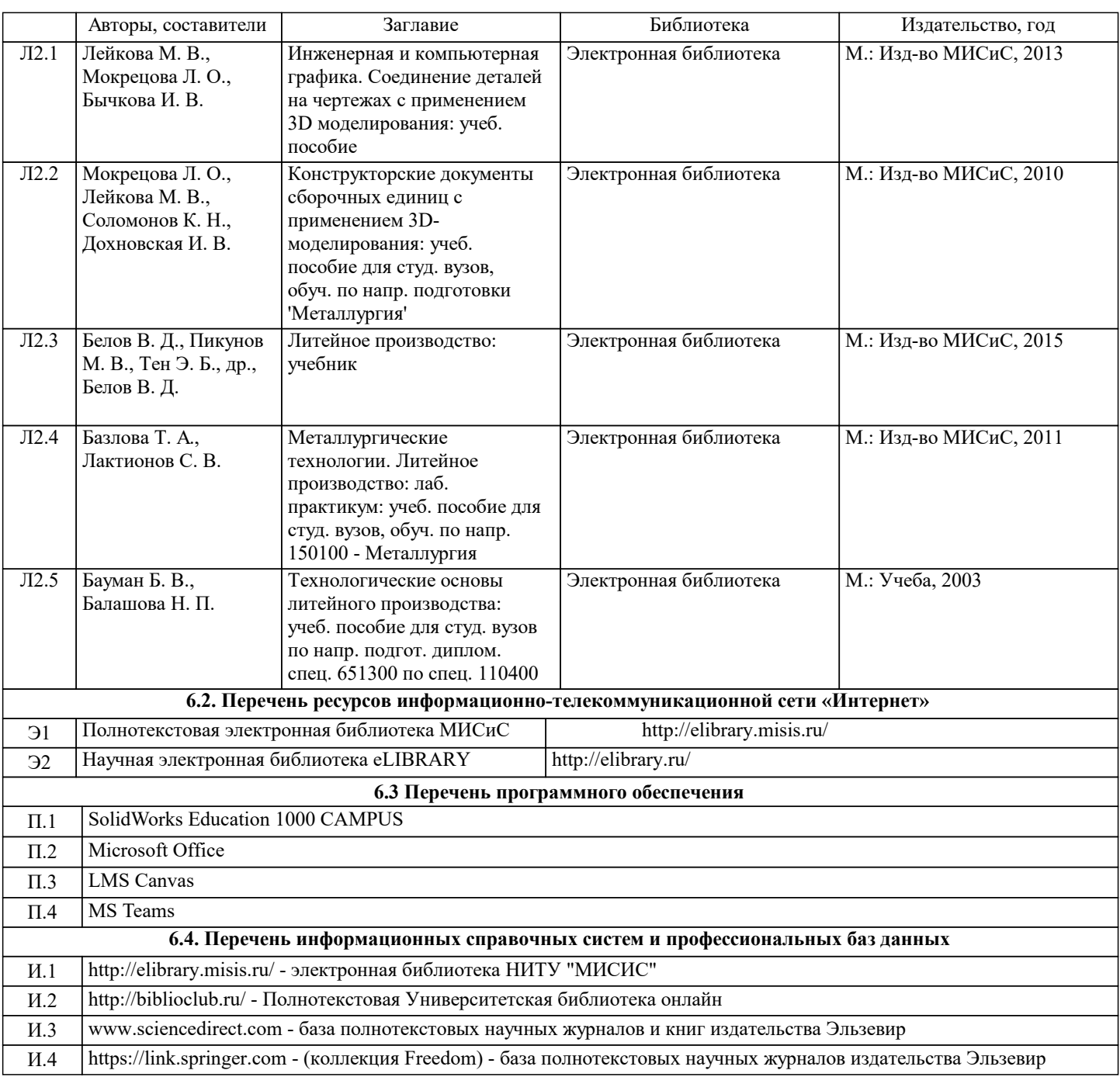

# **7. МАТЕРИАЛЬНО-ТЕХНИЧЕСКОЕ ОБЕСПЕЧЕНИЕ**

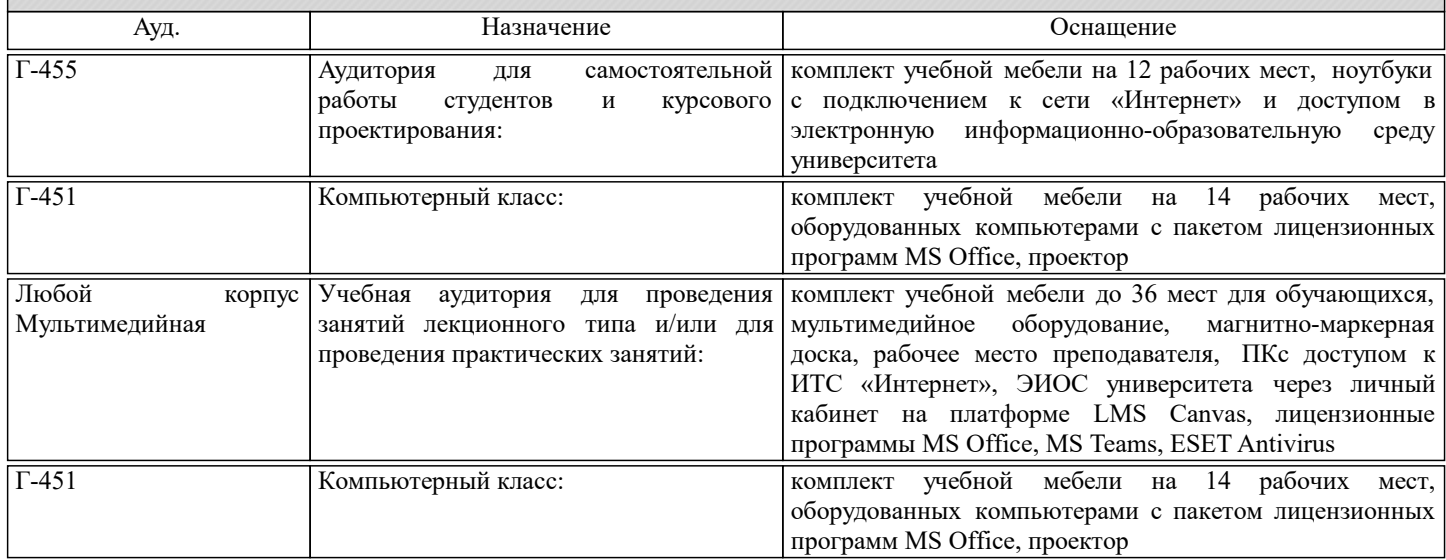

**8. МЕТОДИЧЕСКИЕ УКАЗАНИЯ ДЛЯ ОБУЧАЮЩИХСЯ**